# Package 'hdflex'

February 29, 2024

<span id="page-0-0"></span>Type Package

Title High-Dimensional Aggregate Density Forecasts

Version 0.2.1

Maintainer Sven Lehmann <sven.lehmann@uni-rostock.de>

Description Provides a forecasting method that maps vast numbers of (scalar-valued) signals of any type into an aggregate density forecast in a time-varying and computationally fast manner. The method proceeds in two steps: First, it transforms a predictive signal into a density forecast. Second, it combines the generated candidate density forecasts into an ultimate density forecast. The methods are explained in detail in Adaemmer et al. (2023) [<doi:10.2139/ssrn.4342487>](https://doi.org/10.2139/ssrn.4342487).

### License GPL  $(>= 2)$

```
Depends R (>= 4.3.0)
```
**Imports** checkmate  $(>= 2.3.1)$ , dplyr  $(>= 1.1.4)$ , parallel  $(>= 4.3.0)$ , Rcpp, roll ( $> = 1.1.6$ ), stats ( $> = 4.3.0$ ), stringr ( $> = 1.5.1$ )

**Suggests** test that  $(>= 3.2.1)$ 

LinkingTo Rcpp, RcppArmadillo

Config/testthat/edition 3

Encoding UTF-8

LazyData true

NeedsCompilation yes

RoxygenNote 7.3.1

Author Sven Lehmann [aut, cre, cph], Philipp Adämmer [aut], Rainer Schüssler [aut]

Repository CRAN

Date/Publication 2024-02-29 15:00:02 UTC

## <span id="page-1-0"></span>R topics documented:

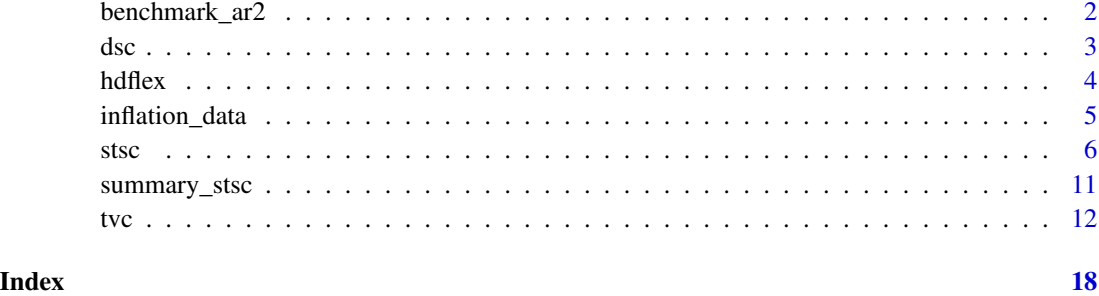

benchmark\_ar2 *AR(2) benchmark forecasts for quarterly U.S. inflation*

### Description

Out-of-sample one-step-ahead AR(2) benchmark forecasts for the period from 1991-Q2 to 2021- Q4. The AR(2) models are estimated with OLS and intercept.

### Usage

benchmark\_ar2

### Format

A [matrix](#page-0-0) with 123 quarterly observations (rows) and 4 benchmarks (columns):

GDPCTPI OOS-AR2-benchmark forecast for quarterly GDP deflator (GDPCTPI).

PCECTPI OOS-AR2-benchmark forecast for quarterly PCE deflator (PCECTPI).

CPIAUCSL OOS-AR2-benchmark forecast for quarterly Total CPI (CPIAUCSL).

CPILFESL OOS-AR2-benchmark forecast for quarterly Core CPI (CPILFESL).

### Source

<https://doi.org/10.1111/iere.12623>

### References

Koop, G. and Korobilis, D. (2023) "Bayesian dynamic variable selection in high dimensions." *International Economic Review*.

### <span id="page-2-0"></span>Description

'dsc()' can be used to generate forecast combinations from a set of candidate density forecasts. For each period, 'dsc()' selects a subset of predictive densities with highest ranks regarding (local) predictive accuracy. Both the identities of the candidate forecasts that are used for building the combined forecast and the subset sizes may vary over time based on the data. If only one candidate forecast is picked, the approach (temporarily) collapses to pure model selection.

### Usage

dsc(gamma\_grid, psi\_grid, y, mu\_mat, var\_mat, delta, n\_cores)

### Arguments

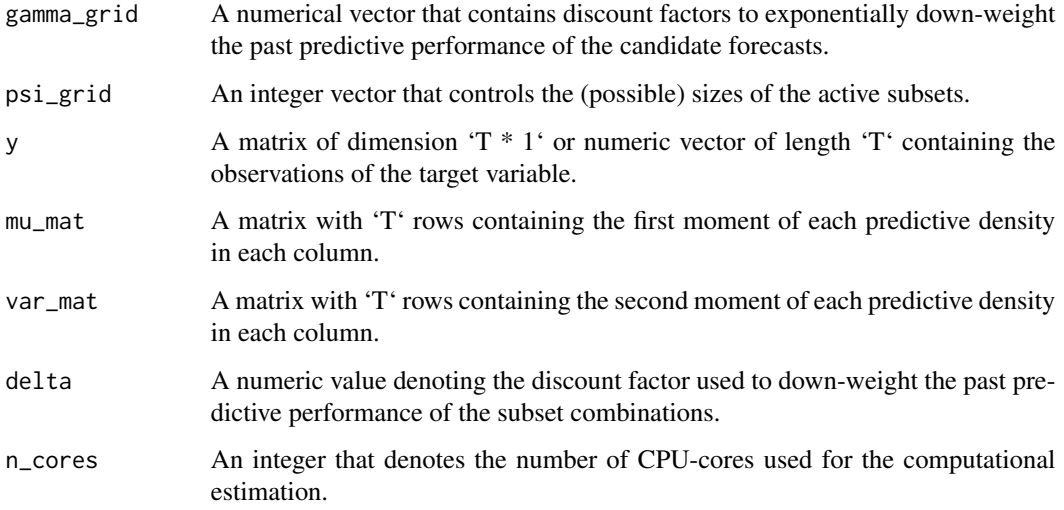

### Value

A list that contains: \* (1) a vector with the first moments (point forecasts) of the STSC-Model, \* (2) a vector with the the second moments (variance) of the STSC-Model, \* (3) a vector that contains the selected values for gamma,  $*(4)$  a vector that contains the selected values for psi and  $*(5)$  a matrix that indicates the selected signals for every point in time.

### Author(s)

Philipp Adämmer, Sven Lehmann, Rainer Schüssler

### <span id="page-3-0"></span>References

Beckmann, J., Koop, G., Korobilis, D., and Schüssler, R. A. (2020) "Exchange rate predictability and dynamic bayesian learning." *Journal of Applied Econometrics*, 35 (4): 410–421.

Koop, G. and Korobilis, D. (2012) "Forecasting inflation using dynamic model averaging." *International Economic Review*, 53 (3): 867–886.

Koop, G. and Korobilis, D. (2023) "Bayesian dynamic variable selection in high dimensions." *International Economic Review*.

Raftery, A. E., Kárn'y, M., and Ettler, P. (2010) "Online prediction under model uncertainty via dynamic model averaging: Application to a cold rolling mill." *Technometrics*, 52 (1): 52–66.

Del Negro, M., Hasegawa, R. B., and Schorfheide, F. (2016) "Dynamic prediction pools: An investigation of financial frictions and forecasting performance." *Journal of Econometrics*, 192 (2): 391–405.

West, M. and Harrison, J. (1997) "Bayesian forecasting and dynamic models" *Springer*, 2nd edn.

### See Also

<https://github.com/lehmasve/hdflex#readme>

### Examples

# See example for tvc().

hdflex *hdflex: High-Dimensional Density Forecasts*

### Description

hdflex contains the forecasting algorithm STSC developed by Adämmer, Lehmann and Schüssler (2023) <doi:10.2139/ssrn.4342487>. STSC is a novel time series forecasting method designed to handle very large sets of predictive signals, many of which are irrelevant or have only short-lived predictive power. Please cite the paper when using the package.

### Author(s)

Philipp Adämmer, Sven Lehmann, Rainer Schüssler

<span id="page-4-0"></span>

### **Description**

A novel, high-dimensional dataset built by Koop and Korobilis (2023) that merges predictive signals from several mainstream aggregate macroeconomic and financial datasets. The dataset includes the FRED-QD dataset of McCracken and Ng (2020), augment with portfolio data used in Jurado et al. (2015), stock market predictors from Welch and Goyal (2008), survey data from University of Michigan consumer surveys, commodity prices from the World Bank's Pink Sheet database, and key macroeconomic indicators from the Federal Reserve Economic Data for four economies (Canada, Germany, Japan, United Kingdom). The data is already pre-processed to perform one-step-ahead forecasts and augmented with (external) point forecasts from Koop & Korobilis (2023). The dataset spans the period 1960-Q3 to 2021-Q4.

### Usage

inflation\_data

### Format

A [matrix](#page-0-0) with 245 quarterly observations (rows) and 516 variables (columns).

Column 1:4 Transformed target variables: GDP deflator (GDPCTPI), PCE deflator (PCECTPI), Total CPI (CPIAUCSL), Core CPI (CPILFESL)

Column 5:8 First lag of the target variables

Column 9:12 Second lag of the target variables

Column 13:16 All four (lagged) price series transformed with second differences of logarithms

- Column 17:452 All remaining (lagged and transformed) signals from the FRED-QD dataset of McCracken and Ng (2020), portfolio data used in Jurado et al. (2015), stock market predictors from Welch and Goyal (2008), survey data from University of Michigan consumer surveys, commodity prices from the World Bank's Pink Sheet database, and key macroeconomic indicators from the Federal Reserve Economic Data for Canada, Germany, Japan & United Kingdom.
- Column 453:468 External point forecasts for quarterly GDP deflator (GDPCTPI) generated by the MatLab Code from Koop and Korobilis (2023). The forecasts were generated out-of-sample from 1976-Q1 to 2021-Q4.
- Column 469:484 External point forecasts for quarterly PCE deflator (PCECTPI) generated by the MatLab Code from Koop and Korobilis (2023). The forecasts were generated out-of-sample from 1976-Q1 to 2021-Q4.
- Column 485:500 External point forecasts for quarterly Total CPI (CPIAUCSL) generated by the MatLab Code from Koop and Korobilis (2023). The forecasts were generated out-of-sample from 1976-Q1 to 2021-Q4.
- Column 501:516 External point forecasts for quarterly Core CPI (CPILFESL) generated by the MatLab Code from Koop and Korobilis (2023). The forecasts were generated out-of-sample from 1976-Q1 to 2021-Q4.

### <span id="page-5-0"></span>Source

<https://doi.org/10.1111/iere.12623>

### References

Jurado, K., Ludvigson, S. C., and Ng, S. (2015) "Measuring uncertainty." *American Economic Review*, 105 (3): 1177–1216.

Koop, G. and Korobilis, D. (2023) "Bayesian dynamic variable selection in high dimensions." *International Economic Review*.

McCracken, M., and S. Ng (2020) "FRED-QD: A Quarterly Database for Macroeconomic Research" *National Bureau of Economic Research*, Working Paper 26872.

Welch, I. and Goyal, A. (2008) "A comprehensive look at the empirical performance of equity premium prediction." *The Review of Financial Studies*, 21 (4): 1455–1508.

stsc *Signal-Transform-Subset-Combination (STSC)*

### Description

'stsc()' is a time series forecasting method designed to handle vast sets of predictive signals, many of which are irrelevant or short-lived. The method transforms heterogeneous scalar-valued signals into candidate density forecasts via time-varying coefficient models (TV-C), and subsequently, combines them into a final density forecast via dynamic subset combination (DSC).

### Usage

```
stsc(
  y,
 X,
  Ext_F,
  sample_length,
  lambda_grid,
  kappa_grid,
  burn_in_tvc,
  gamma_grid,
  psi_grid,
  delta,
  burn_in_dsc,
  method,
  equal_weight,
  risk_aversion = NULL,
 min_weight = NULL,
  max\_weight = NULL)
```
### stsc 7

## Arguments

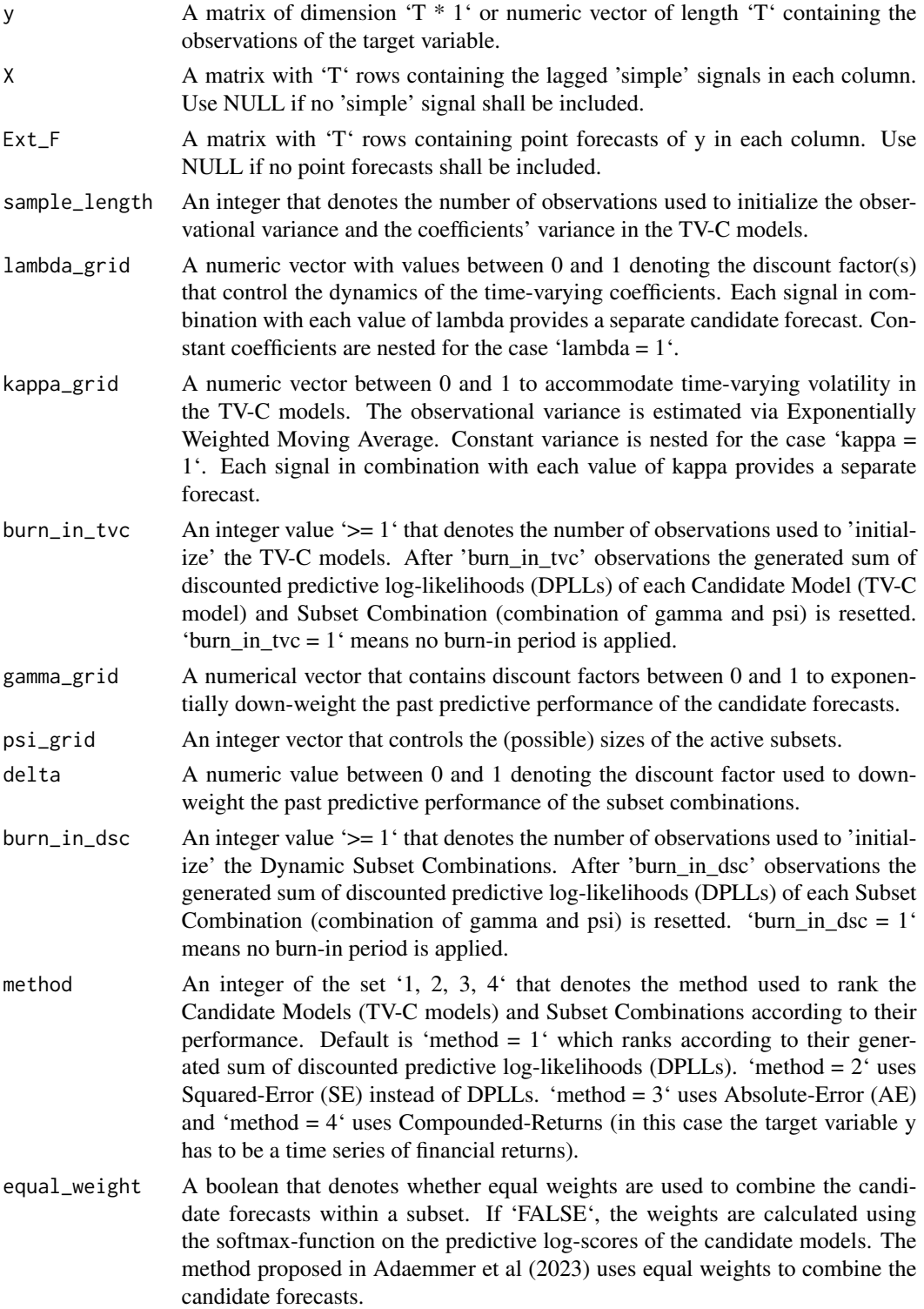

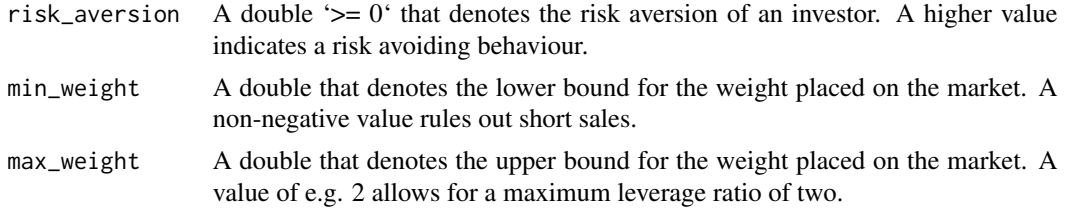

### Value

A list that contains: \* (1) a vector with the first moments (point forecasts) of the STSC-Model, \* (2) a vector with the second moments (variance) of the STSC-Model, \* (3) a vector that contains the selected values for gamma,  $*(4)$  a vector that contains the selected values for psi and  $*(5)$  a matrix that indicates the selected signals for every point in time.

### Author(s)

Philipp Adämmer, Sven Lehmann, Rainer Schüssler

### References

Beckmann, J., Koop, G., Korobilis, D., and Schüssler, R. A. (2020) "Exchange rate predictability and dynamic bayesian learning." *Journal of Applied Econometrics*, 35 (4): 410–421.

Dangl, T. and Halling, M. (2012) "Predictive regressions with time-varying coefficients." *Journal of Financial Economics*, 106 (1): 157–181.

Del Negro, M., Hasegawa, R. B., and Schorfheide, F. (2016) "Dynamic prediction pools: An investigation of financial frictions and forecasting performance." *Journal of Econometrics*, 192 (2): 391–405.

Koop, G. and Korobilis, D. (2012) "Forecasting inflation using dynamic model averaging." *International Economic Review*, 53 (3): 867–886.

Koop, G. and Korobilis, D. (2023) "Bayesian dynamic variable selection in high dimensions." *International Economic Review*.

Raftery, A. E., Kárn'y, M., and Ettler, P. (2010) "Online prediction under model uncertainty via dynamic model averaging: Application to a cold rolling mill." *Technometrics*, 52 (1): 52–66.

West, M. and Harrison, J. (1997) "Bayesian forecasting and dynamic models" *Springer*, 2nd edn.

### See Also

<https://github.com/lehmasve/hdflex#readme>

### Examples

######################################################### ######### Forecasting quarterly U.S. inflation ########## #### Please see Koop & Korobilis (2023) for further #### #### details regarding the data & external forecasts #### ######################################################### stsc 9

```
# Packages
library("hdflex")
########## Get Data ##########
# Load Data
inflation_data <- inflation_data
benchmark_ar2 <- benchmark_ar2
# Set Index for Target Variable
i <- 1 # (1 -> GDPCTPI; 2 -> PCECTPI; 3 -> CPIAUCSL; 4 -> CPILFESL)
# Subset Data (keep only data relevant for target variable i)
dataset <- inflation_data[, c(1+(i-1), \qquad \qquad \qquad # Target Variable
                              5+(i-1), \qquad \qquad \text{# } \text{Lag} 1
                              9+(i-1), # Lag 2
                           (13:16)[-i], # Remaining Price Series
                        17:452, # Exogenous Predictor Variables
                           seq(453+(i-1)*16,468+(i-1)*16))] # Ext. Point Forecasts
########## STSC ##########
# Set Target Variable
y <- dataset[, 1, drop = FALSE]
# Set 'Simple' Signals
X \leftarrow dataset[, 2:442, drop = FALSE]
# Set External Point Forecasts (Koop & Korobilis 2023)
Ext_F <- dataset[, 443:458, drop = FALSE]
# Set Dates
dates <- rownames(dataset)
# Set TV-C-Parameter
sample_length <-4*5lambda_grid <- c(0.90, 0.95, 1)<br>kappa grid <- 0.98
kappa_grid
# Set DSC-Parameter
gamma_grid <- c(0.40, 0.50, 0.60, 0.70, 0.80, 0.90,
                0.91, 0.92, 0.93, 0.94, 0.95, 0.96,
                0.97, 0.98, 0.99, 1.00)
psi_grid <- c(1:100)
delta <- 0.95
# Apply STSC-Function
results <- hdflex::stsc(y,
                        X,
                        Ext_F,
                        sample_length,
                        lambda_grid,
                        kappa_grid,
                        burn_in_tvc = 79,
```

```
psi_grid,
                        delta,
                        burn_in_dsc = 1,
                        method = 1,
                        equal_weight = TRUE,
                        risk_aversion = NULL,
                        min_weight = NULL,
                        max\_weight = NULL)# Assign DSC-Results
forecast_stsc <- results[[1]]
variance_stsc <- results[[2]]
               <- results[[3]]
               <- results[[4]]
chosen_signals <- results[[5]]
# Define Evaluation Period
eval_date_start <- "1991-01-01"
eval_date_end <- "2021-12-31"
eval_period_idx <- which(dates > eval_date_start & dates <= eval_date_end)
# Trim Objects
oos_y <- y[eval_period_idx, ]
oos_forecast_stsc <- forecast_stsc[eval_period_idx]
oos_variance_stsc <- variance_stsc[eval_period_idx]
oos_chosen_gamma <- chosen_gamma[eval_period_idx]
oos_chosen_psi <- chosen_psi[eval_period_idx]
oos_chosen_signals <- chosen_signals[eval_period_idx, , drop = FALSE]
                  oos_dates <- dates[eval_period_idx]
# Add Dates
names(oos_forecast_stsc) <- oos_dates
names(oos_variance_stsc) <- oos_dates
names(oos_chosen_gamma) <- oos_dates
names(oos_chosen_psi) <- oos_dates
rownames(oos_chosen_signals) <- oos_dates
### Part 2: Evaluation ###
# Apply Summary-Function
summary_results <- summary_stsc(oos_y,
                                benchmark_ar2[, i],
                                oos_forecast_stsc)
# Assign Summary-Results
cssed <- summary_results[[3]]
mse <- summary_results[[4]]
########## Results ##########
# Relative MSE
print(paste("Relative MSE:", round(mse[[1]] / mse[[2]], 4)))
# Plot CSSED
```
gamma\_grid,

```
plot(x = as.Date(oos_dates),
    y = cssed,
    ylim = c(-0.0008, 0.0008),
    main = "Cumulated squared error differences",
    type = "1",1wd = 1.5,
    xlab = "Date",
    ylab = "CSSED") + abline(h = 0, lty = 2, col = "darkgray")# Plot Predictive Signals
vec <- seq_len(dim(oos_chosen_signals)[2])
mat <- oos_chosen_signals %*% diag(vec)
mat[mat == 0] <- NA
mathot(x = as.Date(oos_dates),y = mat,
       cex = 0.4,
       pch = 20,
       type = "p",main = "Evolution of selected signal(s)",
       xlab = "Date",
       ylab = "Predictive Signal")
# Plot Psi
plot(x = as.DataFrame(oos_dates),y = oos_chosen_psi,
    ylim = c(1, 100),
    main = "Evolution of the subset size",
    type = "p",
    cex = 0.75,
    pch = 20,
    xlab = "Date",
    ylab = "Psi")
```
summary\_stsc *Statistical summary of the STSC-results*

### Description

'summary\_stsc()' returns a statistical summary of the results from dsc(). It provides statistical measures such as Clark-West-Statistic, OOS-R2, Mean-Squared-Error and Cumulated Sum of Squared-Error-Differences.

### Usage

summary\_stsc(oos\_y, oos\_benchmark, oos\_forecast\_stsc)

### <span id="page-11-0"></span>**Arguments**

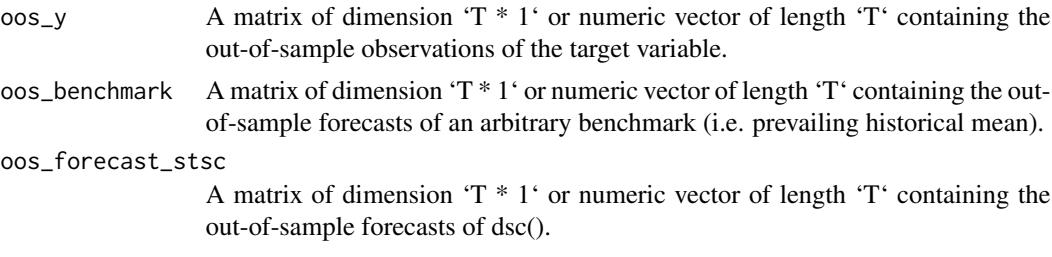

### Value

List that contains: \* (1) the Clark-West-Statistic, \* (2) the Out-of-Sample R2, \* (3) a vector with the CSSED between the STSC-Forecast and the benchmark and \* (4) a list with the MSE of the STSC-Model and the benchmark.

### Author(s)

Philipp Adämmer, Sven Lehmann, Rainer Schüssler

### References

Clark, T. E. and West, K. D. (2007) "Approximately normal tests for equal predictive accuracy in nested models." *Journal of Econometrics*, 138 (1): 291–311.

### See Also

<https://github.com/lehmasve/hdflex#readme>

### Examples

# See example for tvc().

tvc *Compute density forecasts based on univariate time-varying coefficient (TV-C) models in state-space form*

### Description

'tvc()' can be used to generate density forecasts based on univariate time-varying coefficient models. In each forecasting model, we include an intercept and one predictive signal. The predictive signal either represents the value of a 'simple' signal or the the value of an external point forecast. All models are estimated independently from each other and estimation and forecasting are carried out recursively.

### Usage

### tvc(y, X, Ext\_F, lambda\_grid, kappa\_grid, init\_length, n\_cores)

### Arguments

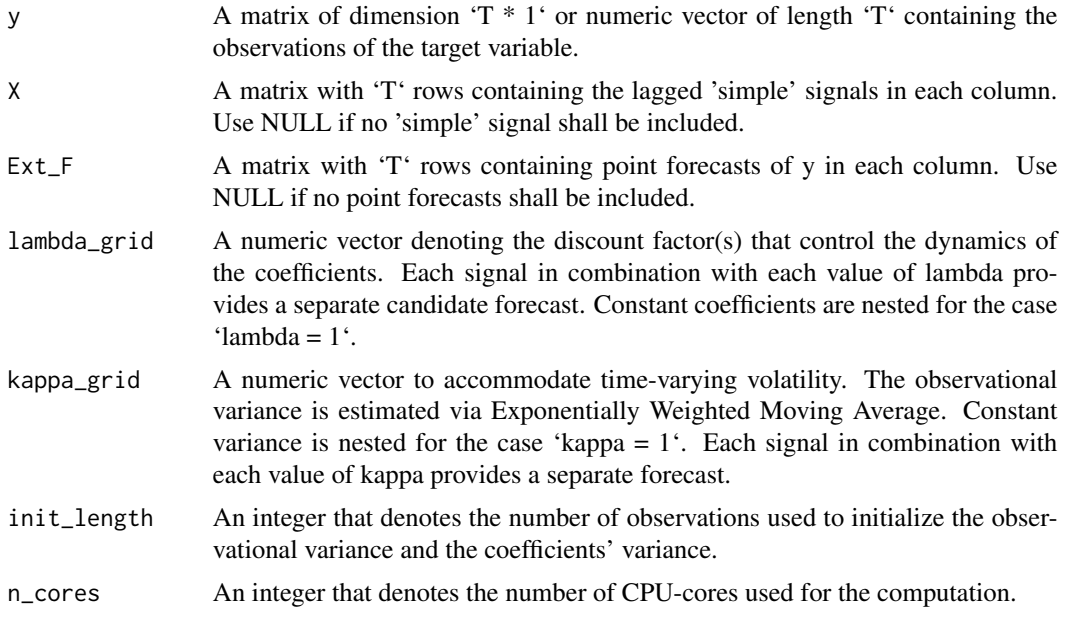

### Value

A list that contains:

\* (1) a matrix with the first moments (point forecasts) of the conditionally normal predictive distributions and

\* (2) a matrix with the second moments (variance) of the conditionally normal predictive distributions.

### Author(s)

Philipp Adämmer, Sven Lehmann, Rainer Schüssler

### References

Beckmann, J., Koop, G., Korobilis, D., and Schüssler, R. A. (2020) "Exchange rate predictability and dynamic bayesian learning." *Journal of Applied Econometrics*, 35 (4): 410–421.

Dangl, T. and Halling, M. (2012) "Predictive regressions with time-varying coefficients." *Journal of Financial Economics*, 106 (1): 157–181.

Koop, G. and Korobilis, D. (2012) "Forecasting inflation using dynamic model averaging." *International Economic Review*, 53 (3): 867–886.

Koop, G. and Korobilis, D. (2023) "Bayesian dynamic variable selection in high dimensions." *International Economic Review*.

14 tvc

Raftery, A. E., Kárn'y, M., and Ettler, P. (2010) "Online prediction under model uncertainty via dynamic model averaging: Application to a cold rolling mill." *Technometrics*, 52 (1): 52–66.

West, M. and Harrison, J. (1997) "Bayesian forecasting and dynamic models" *Springer*, 2nd edn.

### See Also

<https://github.com/lehmasve/hdflex#readme>

### Examples

```
#########################################################
######### Forecasting quarterly U.S. inflation ##########
#### Please see Koop & Korobilis (2023) for further ####
#### details regarding the data & external forecasts ####
#########################################################
# Packages
library("hdflex")
########## Get Data ##########
# Load Data
inflation_data <- inflation_data
benchmark_ar2 <- benchmark_ar2
# Set Index for Target Variable
i <- 1 # (1 -> GDPCTPI; 2 -> PCECTPI; 3 -> CPIAUCSL; 4 -> CPILFESL)
# Subset Data (keep only data relevant for target variable i)
dataset <- inflation_data[, c(1+(i-1), \qquad # Target Variable
                             5+(i-1), \# Lag 1
                             9+(i-1), # Lag 2
                          (13:16)[-i], # Remaining Price Series
                       17:452, # Exogenous Predictor Variables
                          seq(453+(i-1)*16,468+(i-1)*16))] # Ext. Point Forecasts
########## STSC ##########
### Part 1: TV-C Model ###
# Set Target Variable
y \le - dataset[, 1, drop = FALSE]
# Set 'Simple' Signals
X \le - dataset[, 2:442, drop = FALSE]
# Set External Point Forecasts (Koop & Korobilis 2023)
Ext_F <- dataset[, 443:458, drop = FALSE]
# Set TV-C-Parameter
sample_length <- 4 * 5
lambda_grid <- c(0.90, 0.95, 1)
kappa_grid <- 0.98
```
tvc 15

```
n_cores <- 1
# Apply TV-C-Function
results <- hdflex::tvc(y,
                       X,
                       Ext_F,
                       lambda_grid,
                       kappa_grid,
                       sample_length,
                       n_cores)
# Assign TV-C-Results
forecast_tvc <- results[[1]]
variance_tvc <- results[[2]]
# Define Burn-In Period
sample_period_idx <- 80:nrow(dataset)
sub_forecast_tvc <- forecast_tvc[sample_period_idx, , drop = FALSE]
sub_variance_tvc <- variance_tvc[sample_period_idx, , drop = FALSE]
sub_y <- y[sample_period_idx, , drop = FALSE]
sub_dates <- rownames(dataset)[sample_period_idx]
### Part 2: Dynamic Subset Combination ###
# Set DSC-Parameter
nr_mods <- ncol(sub_forecast_tvc)
gamma_grid <- c(0.40, 0.50, 0.60, 0.70, 0.80, 0.90,
                 0.91, 0.92, 0.93, 0.94, 0.95, 0.96, 0.97, 0.98, 0.99, 1.00)
psi_grid <- c(1:100)
delta <- 0.95
n_cores <- 1
# Apply DSC-Function
results <- hdflex::dsc(gamma_grid,
                       psi_grid,
                       sub_y,
                       sub_forecast_tvc,
                       sub_variance_tvc,
                       delta,
                       n_cores)
# Assign DSC-Results
sub_forecast_stsc <- results[[1]]
sub_variance_stsc <- results[[2]]
sub_chosen_gamma <- results[[3]]
sub_chosen_psi <- results[[4]]
sub_chosen_signals <- results[[5]]
# Define Evaluation Period
eval_date_start <- "1991-01-01"
eval_date_end <- "2021-12-31"
eval_period_idx <- which(sub_dates > eval_date_start & sub_dates <= eval_date_end)
```
# Trim Objects

```
oos_y <- sub_y[eval_period_idx, ]
oos_forecast_stsc <- sub_forecast_stsc[eval_period_idx]
oos_variance_stsc <- sub_variance_stsc[eval_period_idx]
oos_chosen_gamma <- sub_chosen_gamma[eval_period_idx]
oos_chosen_psi <- sub_chosen_psi[eval_period_idx]
oos_chosen_signals <- sub_chosen_signals[eval_period_idx, , drop = FALSE]
oos_dates <- sub_dates[eval_period_idx]
# Add Dates
names(oos_forecast_stsc) <- oos_dates
names(oos_variance_stsc) <- oos_dates
names(oos_chosen_gamma) <- oos_dates
names(oos_chosen_psi)
rownames(oos_chosen_signals) <- oos_dates
### Part 3: Evaluation ###
# Apply Summary-Function
summary_results <- summary_stsc(oos_y,
                               benchmark_ar2[, i],
                                oos_forecast_stsc)
# Assign Summary-Results
cssed <- summary_results[[3]]
mse <- summary_results[[4]]
########## Results ##########
# Relative MSE
print(paste("Relative MSE:", round(mse[[1]] / mse[[2]], 4)))
# Plot CSSED
plot(x = as.Date(oos_dates),
    y = cssed,
    ylim = c(-0.0008, 0.0008),
    main = "Cumulated squared error differences",
    type = "1",1wd = 1.5,
    xlab = "Date",
    ylab = "CSSED") + abline(h = 0, lty = 2, col = "darkgray")
# Plot Predictive Signals
vec <- seq_len(dim(oos_chosen_signals)[2])
mat <- oos_chosen_signals %*% diag(vec)
mat[mat == 0] <- NA
matplot(x = as.Date(oos_dates),
       y = mat,
       cex = 0.4,
       pch = 20,
       type = "p",
       main = "Evolution of selected signal(s)",
       xlab = "Date",
       ylab = "Predictive Signal")
# Plot Psi
plot(x = as.DataFrame(00s_data),
```
tvc 17

y = oos\_chosen\_psi, ylim = c(1, 100), main = "Evolution of the subset size", type =  $"p",$  $cex = 0.75$ , pch =  $20$ ,  $x$ lab = "Date",  $y$ lab = "Psi")

# <span id="page-17-0"></span>Index

∗ datasets benchmark\_ar2, [2](#page-1-0) inflation\_data, [5](#page-4-0) benchmark\_ar2, [2](#page-1-0) dsc, [3](#page-2-0)

hdflex, [4](#page-3-0) hdflex-package *(*hdflex*)*, [4](#page-3-0)

inflation\_data, [5](#page-4-0)

matrix, *[2](#page-1-0)*, *[5](#page-4-0)*

stsc, [6](#page-5-0) summary\_stsc, [11](#page-10-0)

tvc, [12](#page-11-0)